# Základy algoritmizace

# 2. Proměnné, datové typy

doc. Ing. Jiří Vokřínek, Ph.D. Katedra počítačů Fakulta elektrotechnická České vysoké učení technické v Praze

## Základy algoritmizace

**Dnes:** 

- Základní práce s proměnnými
- **Datové typy**
- Přesnost a stabilita výpočtu
- **Definice funkcí**

### Proměnné a základní datové typy

Source: http://core0.staticworld.net/images/idge/imported/article/itw/2013/02/25/numbers\_0-100521393-orig.jpg

**Hillings** 

- Při návrhu algoritmu abstrahujeme od binární podoby počítače
- S daty pracujeme jako s hodnotami různých datových typů, které jsou uloženy v paměti předepsaným způsobem
- **Datový typ specifikuje** 
	- **Množinu** hodnot, které je možné v počítači uložit

*Záleží na způsobu reprezentace*

Množinu operací, které lze s hodnotami provádět

### Python nemá explicitní deklaraci typu proměnné

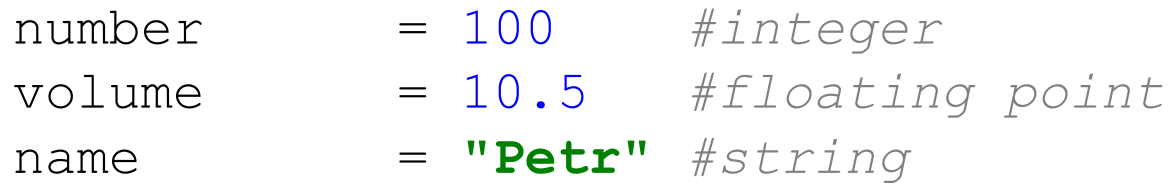

Rovnítko je přiřazení (porovnej ==)!

Vícenásobné přiřazení

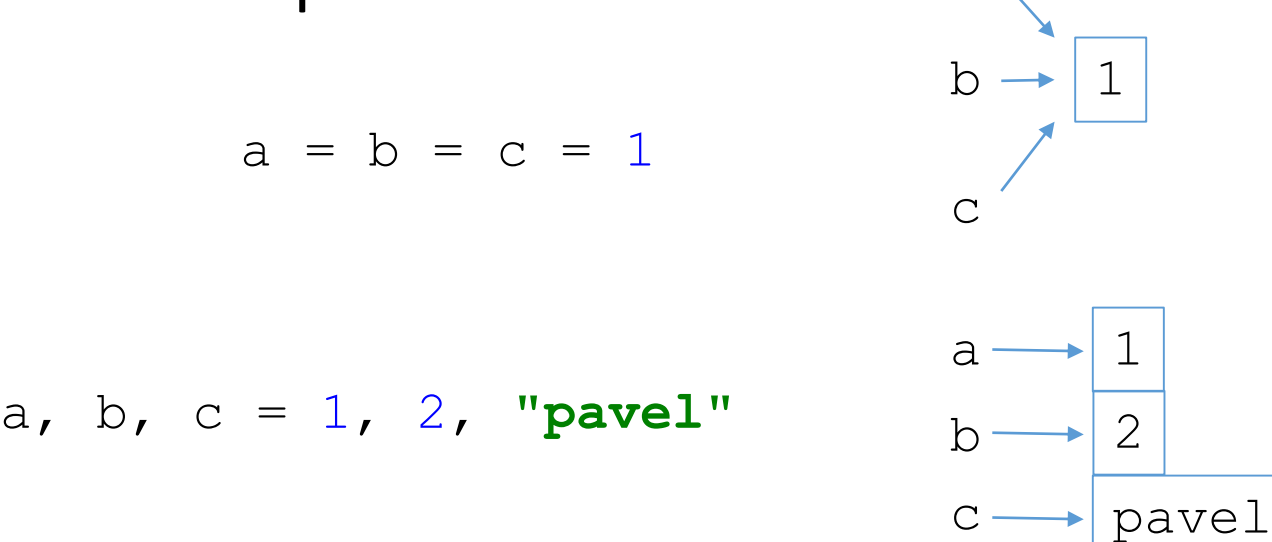

a

### Vymazání proměnné

$$
a = b = c = 1
$$

**del** c

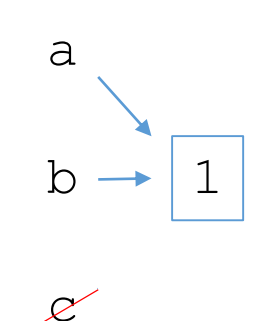

### Standartní datové typy

- $\overline{\phantom{a}}$  Čísla Numbers
- Řetězce String
- Seznamy List
- n-tice Tuple
- **Slovníky Dictionary**

### ■ Číselné typy

- int celá čísla se znaménkem (32/64 bit, Python 3 neomezené)
- **long "velká" celá čísla (neomezená délka, Python 3 není)**
- float reálná čísla s plovoucí desetinou čárkou (double 64bit)
- complex komplexní čísla

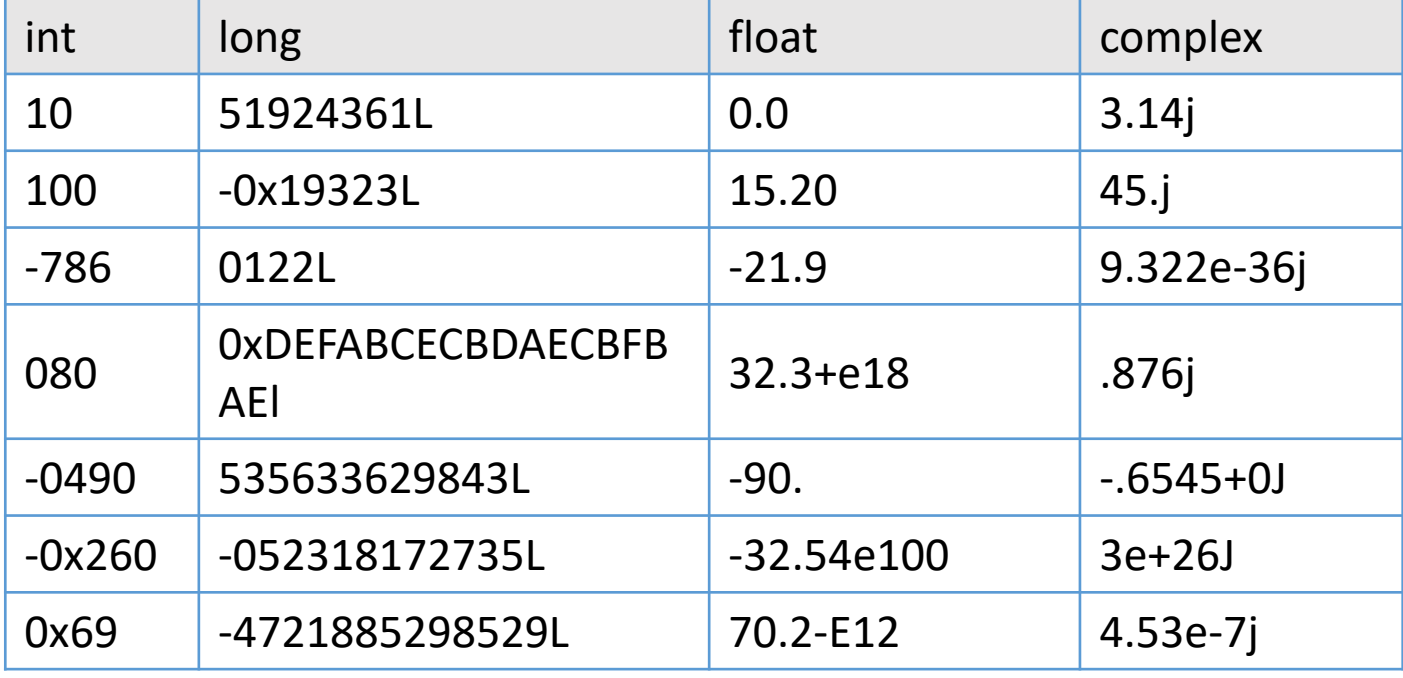

Více na http://www.tutorialspoint.com/python/python\_numbers.htm

- Typ proměnné nedeklarujeme Python sám pozná co vkládáme
- **Vynucená konverze** 
	- **Explicitní zadání hodnot**
	- $\blacksquare$  Konverzní funkce  $int(x)$  $long(x)$ float(x) complex(x) str(x)

 $10L \approx 10 \approx 10.0 \approx$  " $10$ "

*Při konverzi textů je užitečná funkce str.isdigit()*

### Integer (pro  $32$  bit = 4 byte)

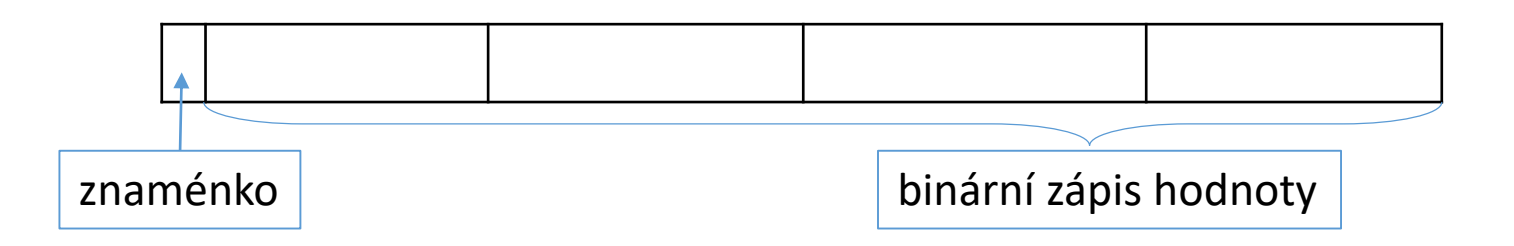

- Znaménkový typ zakódováno v 1. bitu, zbytek 31 bitů číslo
	- Největší hodnota je 011...111  $\approx 2^{31}$ -1 = 2147483647

*000…000 je 0!*

■ Nejmenší hodnota je 100...000  $\approx$  -2<sup>31</sup> = -2147483648

*0 je již v kladných*

- Pro záporná čísla je použit tzv. doplňkový kód
- **big vs. little endian** pořadí uložení bytů (platí pro všechny datové typy)

*Platí obecně!*

**Integer – v Python 3 neomezená délka** 

a = 15 b = 123456789101112131415 a**.bit\_length()** b**.bit\_length()** 4 67

*Zkuste si!*

### Float (norma IEEE 754 – 64 bit = 8 byte double)

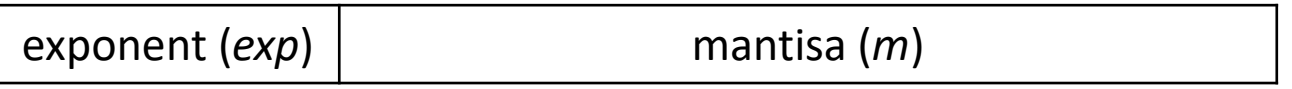

- Aproximace daná rozsahem paměťového místa
- Reálné číslo x je reprezentováno jako  $x = m \cdot z^{exp}$
- Mantisa je normalizována  $0,1 \leq m < 1$
- Exponent i mantisa jsou uloženy jako celá čísla

### Příklad

- 7 byte
- Mantisa 3 byte + znaménko
- Exponent 2 byte + znaménko
- $\blacksquare$  Základ z = 10
- Nula

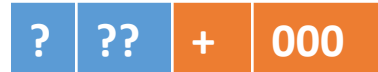

$$
x = 77.5 = 0.775 \cdot z^{+02}
$$

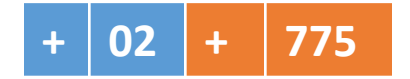

Příklad

- Maximální kladné číslo  $+0.999 \cdot z^{+99}$
- **Minimální kladné číslo**  $+0,100 \cdot z^{-99}$
- Maximální záporné číslo 0,100 ·  $z^{-99}$
- Minimální záporné číslo 0,999 ·  $z^{+99}$

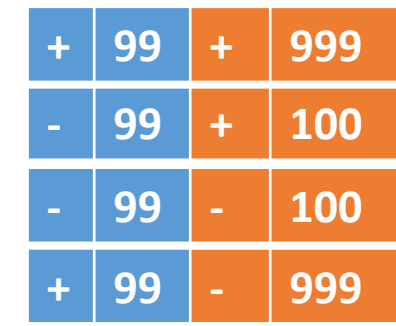

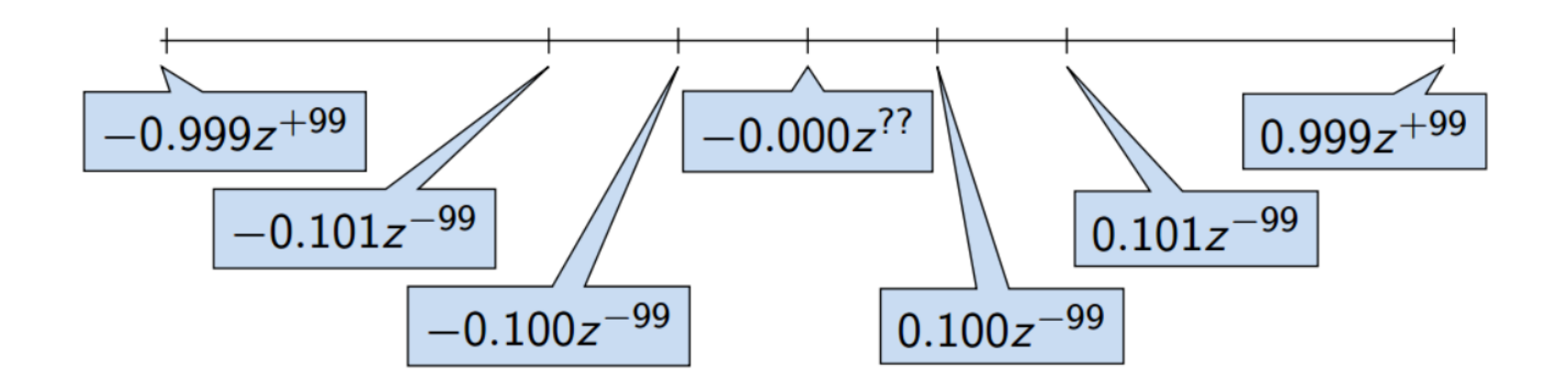

### Příklad

- Rozsah hodnot pro konkrétní exponent je dán velikostí mantisy
- Absolutní vzdálenost dvou aproximací tak záleží na exponentu
	- Mezi hodnotou 0 a 1,0 je využit celý rozsah mantisy pro každý exponent

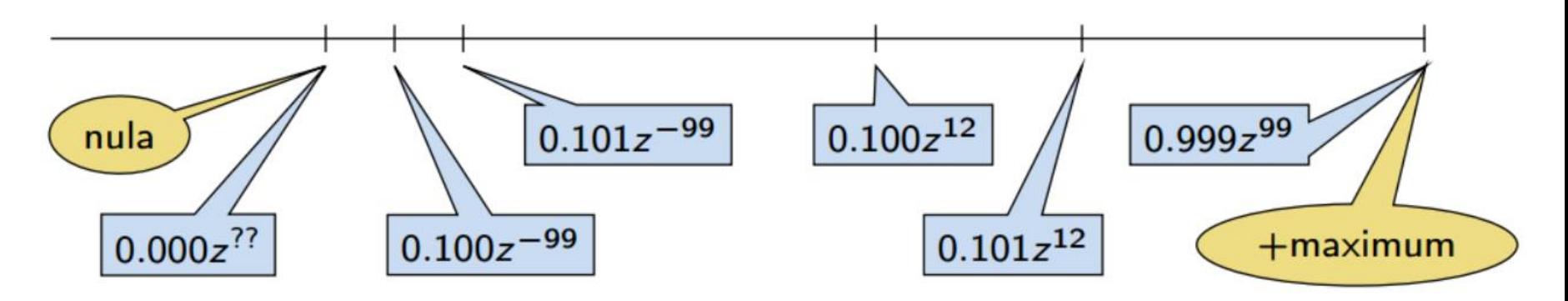

Aproximace reálných čísel nejsou na číselné ose rovnoměrně!

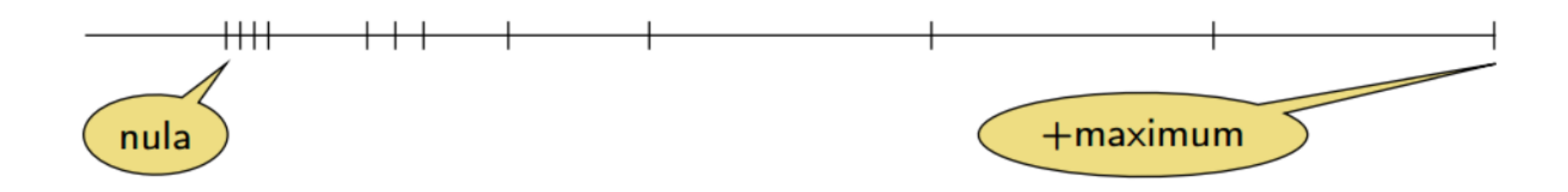

### Double dle IEEE 754

- $\blacksquare$  64 bit (8 byte)
- $\blacksquare$  1 bit znaménko s ( + nebo )
- **11 bitů exponent, tj. 2048 možností**
- 52 bitů mantisa,  $\approx$  4.5 biliardy možností

*4 503 599 627 370 496*

- Neumožňuje přesně uložit čísla se zápisem delším než 52 bitů
- Čím větší exponent, tím větší "mezery" mezi sousedními aproximacemi čísel
- Reálné číslo *x* se zobrazuje ve tvaru  $x = (-1)^S \cdot$  mantisa  $\cdot$  2<sup>exponent – bias</sup>
- bias umožňuje reprezentovat exponent vždy jako kladné číslo *Např. bias = 2eb–<sup>1</sup>– 1, kde eb je počet bitů exponentu, tj. bias = 1023*

**REGIST** 

L

28

Source: http://s1216.photobucket.com/user/TheThingy/media/photo-1.png.html

植物

**F.** 

#### **P**říklad – zápis čísla $\frac{1}{2}$ 3 v dekadické soustavě

- $\blacksquare = 0,33333...3333$
- $= 0.3\overline{3}$
- $\bullet \approx 0,3333333333333$
- $\blacksquare \approx 0,333$

V trojkové soustavě lze vyjádřit jako 0,1 ( $0\cdot 3^1 + 0\cdot 3^0 + 1\cdot 3^{-1})$ 

- Nepřesnosti zobrazení reálných čísel v konečné posloupnosti bitů způsobují
	- **Iracionální čísla, např.** e,  $\pi$ ,  $\sqrt{2}$
	- $\bullet$  **Čísla, která mají v dané soustavě periodický rozvoj, např.**  $\frac{1}{3}$
	- Čísla, která mají příliš dlouhý zápis

### … dvojková soustava

### **EXTERS** ztráta přesnosti při aritmetických operacích Sčítání

```
a = 1e+10b = 1e-10print(a)
print(b)
print(a+b)
print(a+b-a)
```
10000000000.0 1e-10 10000000000.0 0.0

### **Exercía přesnosti při aritmetických operacích D**ělení

```
number = 1000000v = 0for i in range(0,number):
    v += 1/10print(v)
```

```
number = 10000000
v = 0for i in range(0,number):
    v \neq 1/10print(v)
```

```
100000.00000133288
```
999999.9998389754

### Pozor, Python může "podvádět" ve výpisech!

### **EXTERS** ztráta přesnosti při aritmetických operacích **Dělení**

```
number = 5V = 0check = number * 0.1
for i in range(0,number):
    v + = 0.1print(v)
print(check)
print(check==v)
```

```
number = 6v = 0check = number * 0.1
for i in range(0,number):
    v + = 0.1print(v)
print(check)
print(check==v)
```
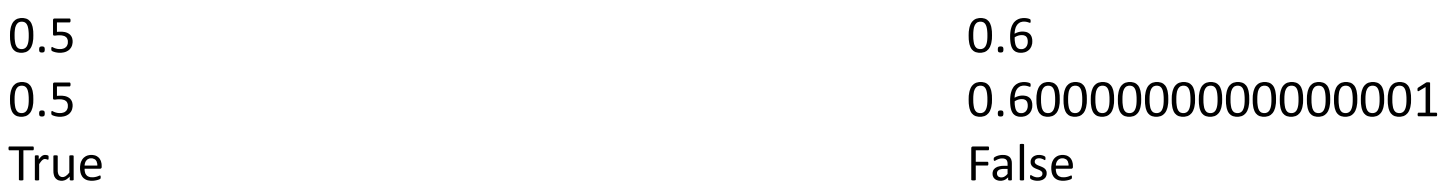

*"True" pro 1, 2, 3, 4, 5, 13, 14, 44, 45, 190, 191, 192, 751, 752, 753, 3012, 3013, 3014, 12044, 12045, 48190, 48191 (do 100000)* 

### Příklady

**Přesná reprezentace 0,1** 

 $.1 + .1 + .1 == .3$ 

*False*

*0.1000000000000000055511151231257827021181583404541015625*

■ Zaokrouhlení

round $(2.675, 2) == 2.67$ 

*True*

*2.67499999999999982236431605997495353221893310546875*

#### ■ Více na

*https://docs.python.org/3.5/tutorial/floatingpoint.html*

- Strojová přesnost  $\varepsilon_{\rm m}$  nejmenší desetinné číslo, které přičtením k 1.0 dává výsledek různý od 1, pro  $|v| < \varepsilon_m$  platí  $v + 1.0 = 1.0$
- **Ezaokrouhlovací chyba nejméně**  $\varepsilon_{\rm m}$
- Přesnost výpočtu aditivní chyba roste s počtem operací v řádu  $\sqrt{N} \cdot \varepsilon_{m}$

 $\tilde{C}$ asto se však kumuluje v jednom směru v řádu N  $\cdot$   $\varepsilon_m$ 

### ■ Zdroje chyb

- Chyby matematického modelu mat. aproximace fyz. situace
- Chyby vstupních dat
- Chyby numerické metody
- Chyby zaokrouhlovací
- Absolutní chyba aproximace  $E(x) = \hat{x} - x$ ,  $\hat{x}$  je přesná hodnota, x aproximace

■ Relativní chyba RE(x) = 
$$
\frac{\hat{x} - x}{x}
$$

Podmíněnost numerických úloh

- **-** Podmíněnost úlohy  $C_p =$ relativní chyba výtupních údajů relativní chyba vstupních údajů
- **Dobře podmíněná úloha**  $C_p \approx 1$
- Výpočet je dobře podmíněný, je-li málo citlivý na poruchy ve vstupních datech
- Numericky stabilní výpočet vliv zaokrouhlovacích chyb na výsledek je malý
- Výpočet je stabilní, je-li dobře podmíněný a numericky stabilní

Příklady numerických chyb

Ariane 5 – 4.6.1996

Datová konverze z 64-bit desetinné reprezentace na 16-bit znaménkový integer

40 sekund po startu explodovala

*http://www.esa.int/esaCP/Pr\_33\_1996\_p\_EN*

**Systém Patriot – 25.2.1991** 

Systémový čas v desetinách vteřiny, počítán přičítáním 1/10 Po 100 hodinách provozu chyba 0,34 vteřiny ( $\approx$ půl kilometru letu rakety Scud)

28 mrtvých, 98 zraněných

*http://www.ima.umn.edu/~arnold//disasters/patriot.html*

### **Standartní datové typy**

- $\bullet$  Čísla Numbers
	- **Matematické funkce**
	- **Trigonometrické funkce**
	- Náhodná čísla
	- Konstanty (e, pi)

*http://www.tutorialspoint.com/python/python\_numbers.htm*

- Řetězce String
- Seznamy List
- $\blacksquare$  n-tice Tuple
- Slovníky Dictionary

*http://www.tutorialspoint.com/python/python\_variable\_types.htm*

**String** 

- Řetězec znaků v uvozovkách
- Přístup k podřetězcům pomocí [] a [:] (od nuly!)
- Spojování a opakování pomocí + a \*
- **Test obsahu in a not in**

```
str = 'Hello World!'
print(str)
print(str[0])
print(str[2:5])
print(str[2:])
print(str * 2)
\textbf{print}(\text{str} + \text{ "TEST}_n)print("H" in str)
print("ell" not in str)
```
Hello World!  $H$ llo llo World! Hello World!Hello World! Hello World!TEST **True** False

Formátování a další funkce

*http://www.tutorialspoint.com/python/python\_strings.htm*

### ■ List

- Seznam uzavřený v [] oddělený čárkami
- Může obsahovat různé typy dat
- Přístup k členům pomocí [] a [:] (od nuly!)
- Spojování a opakování pomocí + a \*
- **Test obsahu in a not in**

```
list = [ 'abcd'
, 786 , 2.23, 'john', 70.2 ]
tinylist = [123, 'john']
print(list)
print(list[0])
print(list[1:3])
print(list[2:])
print(tinylist * 2)
print(list + tinylist)
print("john" not in list)
                                  ['abcd', 786, 2.23, 'john', 70.2]
                                  abcd
                                  [786, 2.23]
                                  [2.23, 'john', 70.2]
                                  [123, 'john', 123, 'john']
                                  ['abcd', 786, 2.23, 'john', 70.2, 123, 'john']
                                  False
```
### ■ List

- Můžeme mazat
- Může měnit obsah
- Počet členů funkce len
- Další funkce a operace

```
http://www.tutorialspoint.com/python/python_lists.htm
```

```
list = ['physics', 'chemistry', 1997, 2000];
```

```
print(list)
print(len(list))
print(list[2])
list[2] = 2001print(list[2])
del list[2]
print(list)
print(len(list))
                            ['physics', 'chemistry', 1997, 2000]
                            4
                            1997
                            2001
                            ['physics', 'chemistry', 2000]
                            3
```
**Tuple** 

- Seznam uzavřený v () oddělený čárkami
- **Podobně jako seznamy ale jen pro čtení**
- **"** "Immutable"
- **Funkce a operace**

*http://www.tutorialspoint.com/python/python\_lists.htm*

### ■ Dictionary

- Asociativní pole adresář, slovník … hash table
- Obsahuje páry klíč-hodnota v {}
- **Přístup k hodnotám přes klíče v []**

```
dict = \{\}dict['one'] = "This is one"
dict[2] = "This is two"tinydict = {'name': 'john','code':6734, 
'dept': 'sales'}
```

```
print(dict['one'])
print(dict[2])
print(tinydict)
print(tinydict.keys())
print(tinydict.values())
                                   This is one
                                   This is two
                                   {'dept': 'sales', 'code': 6734, 'name': 'john'}
                                   ['dept', 'code', 'name']
                                   ['sales', 6734, 'john']
```
### ■ Dictionary

- Přidávání a aktualizace elementů
- Mazání elementů pomocí del nebo funkce clear del dict['Name'] dict.clear()
- Vlastnosti klíčů
	- **Bez duplikací (přepisují se)**
	- Klíče musí být "immutable" čísla, řetězce, n-tice
- Užitečné funkce

dict.get(key, default=None) dict.has\_key(key)

*http://www.tutorialspoint.com/python/python\_dictionary.htm*

### **Standartní datové typy**

- $\bullet$  Čísla Numbers
	- **Matematické funkce**
	- **Trigonometrické funkce**
	- Náhodná čísla
	- Konstanty (e, pi)

*http://www.tutorialspoint.com/python/python\_numbers.htm*

- $\bullet$  Řetězce String
- Seznamy List  $\checkmark$
- n-tice Tuple  $\checkmark$
- Slovníky Dictionary

*http://www.tutorialspoint.com/python/python\_variable\_types.htm*

- Znovupoužitelný blok kódu
- Provádí jednu konkrétní funkci
- Podporuje modularitu programované aplikace
- Přijímá množinu argumentů
- Může vracet výsledek

```
def printme( parameters ):
  print(parameters)
  return
```

```
printme("Hello!")
```
**Argumenty jsou vždy předávány referencí!** 

Cokoli změníme v těle funkce, má vliv i mimo

```
def changeme( mylist ):
   mylist.append([1,2,3,4])print(mylist)
   return
```

```
[10, 20, 30, [1, 2, 3, 4]]
```

```
list = [10, 20, 30]
```
changeme(list)

Pokud ale změníme referenci, nepřenese se mimo funkci

```
def changeme( mylist ):
   mylist = [1, 2, 3, 4]print(mylist)
   return
```

```
Jiří Vokřínek print (list) print (list) print (list) print
     list = [10, 20, 30]changeme(list)
```
[1, 2, 3, 4]

- **Funkce mají omezený "scope" proměnných**
- **Proměnné definované v rámci funkce mají pouze lokální** scope
- **Proměnné definované mimo funkce mají globální scope** (jsou přístupné odevšad)
- Vzájemně se překrývají, ale neovlivňují

```
def test():
   scope = "local"
   print(scope)
   return
```

```
scope = "global"
print(scope)
test()
print(scope)
```
global local global

- **Funkce mají omezený "scope" proměnných**
- **Proměnné definované v rámci funkce mají pouze lokální** scope
- **Proměnné definované mimo funkce mají globální scope** (jsou přístupné odevšad)
- Vzájemně se překrývají, ale neovlivňují

```
def test(scope):
   scope = "local"
   print(scope)
   return scope
```

```
scope = "global"
print(scope)
scope = test(scope)
print(scope)
```
global local local

**Pojmenované argumenty**  Nezáleží na pořadí **• Defaultní argumenty** 

- **Nemusí být uvedeny**
- Nesmí za ním být žádný non-default!

```
def doSomething( first , second = "none" ):
   print(first + second)
   return;
```

```
doSomething( second=2, first=1 )
doSomething( second="two", first="one" )
doSomething("some")
                                                 3
                                                onetwo
                                                 somenone
```
**Proměnné počty parametrů (\*tuple)** 

- Formální argumenty jsou následovány proměnnou s hvězdičkou
- **Pokud nejsou předány, seznam je prázdný**

```
def doSomething( *args):
   print(len(args))
   return;
```

```
doSomething (1, 2, 3, 4, 5)doSomething()
                                               5
                                               \Omega
```
### Anonymní funkce

- Nepoužívá def
- Jednořádková funkce, vrací jen vyhodnocení výrazu
- Nepracuje s globálními proměnými

*http://www.tutorialspoint.com/python/python\_functions.htm*

### Praktická doporučení

- Funkce by měla být krátká dělat jen jednu věc
- Malý počet argumentů
- **Iméno volíme jako sloveso, př. computeFactorial(n)**
- Název funkce i argumentů by měl být samo-vypovídající
- Snažíme se vyvarovat přepínání činnosti funkce hodnotou vstupních parametrů

### **Dnes:**

- Základní práce s proměnnými
- **Datové typy**
- Přesnost a stabilita výpočtu
- **Definice funkcí**

### **Příště** řízení běhu programu